# Compilerbau 12. Übungsblatt, Sommersemester 2015 Abgabetermin: 14.07.2015

# Aufgabe 32

Übersetzen Sie den arithmetischen Ausdruck " $a*(-b+c)$ " in 3-Adress-Code.

# Aufgabe 33

Entwickeln Sie für die folgende Teilgrammatik für einfache arithmetische Zuweisungen ein Übersetzungsschema zur Erzeugung von 3-Adress-Code.

 $S \rightarrow id := E$  $E \rightarrow E_1 + E_2$  $E \rightarrow E_1 * E_2$  $E \rightarrow -E_1$  $E \rightarrow (E_1)$  $E \rightarrow id$ 

Verwenden Sie eine Funktion  $newtemp()$  zur Generierung temporärer Variablen.

## Aufgabe 34

- a) Entwickeln Sie ein Übersetzungsschema (analog zur Vorlesung) für die Schleife  $doloop \rightarrow$  do stmt end while (  $boolean$  )
- b) Übersetzen Sie

do

```
a = a + bend
while (a < b)
```
# Compilerbau 11. Ubungsblatt, Sommersemester 2015 ¨ Abgabetermin: 07.07.2015

# Aufgabe 30

a) Übersetzen Sie die folgenden Definitionen in C-Maschinen-Code:

```
int i;
struct list {
  int info;
  struct list *next;
} *l, *t;
int ithElement(struct list *l, int i){
  if (i == 1)
    return l->info;
  else
    return ithElement(l->next, i - 1);
}
```
b) Übersetzen Sie das folgende zugehörige Programmstück in C-Maschinen-Code:

```
i = ithElement(1,3);
```
## Aufgabe 31

In der Programmiersprache C bewirkt ein break einen Sprung an das Ende der nächsten umfassenden Schleife bzw. des nächsten umfassenden switch-Statements. Wie kann man die Übersetzungsvorschriften erweitern, damit breaks an beliebiger Stelle richtig übersetzt werden?

## Compilerbau 10. Übungsblatt, Sommersemester 2015 Abgabetermin: 30.06.2015

#### Aufgabe 28

Entwickeln Sie ein syntaxgerichtetes Übersetzungsschema, das arithmetische Ausdrücke konvertiert

- a) von Postfix- nach Infix-Notation und
- b) von Postfix- nach Präfix-Notation.

Geben Sie jeweils für die Eingaben 9 5 - 2 \* und 9 5 2 \* - attributierte Parse-Bäume an.

#### Aufgabe 29

Sei  $\varphi(a) = 5, \varphi(b) = 6$  und  $\varphi(c) = 7$ . Bestimmen Sie

- a) code  $(a = ((a + b) == c)) \varphi$
- b)  $code_R(a + (a + (a + b))) \varphi$
- c)  $code_R((a + a) + a) + b) \varphi$
- d) Wieviele Stackzellen werden bei der Ausfuhrung der im Fall b) und der im Fall c) erzeugten Befehls- ¨ folgen belegt?

# Compilerbau 9. Übungsblatt, Sommersemester 2015 Abgabetermin: 23.06.2015

## Aufgabe 25

Prüfen Sie für die folgenden Grammatiken, ob sie in  $SLR(1)$  bzw. in  $LALR(1)$  sind.

a)  $S'$  $\rightarrow$  S  $S \rightarrow S(S) | \varepsilon$ b)  $S \rightarrow X$  $X \rightarrow M a \mid b M c \mid d c \mid b d a$  $M \rightarrow d$ 

## Aufgabe 26

Betrachten Sie die Grammatik  $G = (V_N, V_T, P, S)$ :

- $V_N = \{S\}$
- $V_T = \{a, e, i\}$
- $P = \{S \rightarrow \textbf{i}S \cdot \textbf{i}S, S \rightarrow \textbf{i}S, S \rightarrow \textbf{a}\}\$

Erstellen Sie die SLR-Parsertafel. Interpretieren Sie die auftretenden shift/reduce-Konflikte und erläutern Sie, was die möglichen Lösungen bedeuten. Parsen Sie iiaea.

## Aufgabe 27

Gegeben sei die Grammatik G zur Darstellung reeller Zahlen im Exponentialformat durch

- $S \rightarrow A \cdot B \cdot A$  $A \rightarrow V B$  $V \rightarrow + | -$
- $B \rightarrow B$  ziffer | ziffer

Es wird angenommen, dass ziffer als Ergebnis der lexikalischen Analyse entsteht und in dem Attribut ziffer.lexval der ermittelte Ziffernwert zu finden ist. Geben Sie eine syntaxgesteuerte Definition an, die den Zahlenwert von S im Fließkommaformat bestimmt.

## Compilerbau 8. Übungsblatt, Sommersemester 2015 Abgabetermin: 16.06.2015

#### Aufgabe 23

Betrachten sie die kontextfreie Grammatik  $G = (V_N, V_T, P, S')$  mit  $V_N = \{S', S, A, B\}, V_T = \{\mathbf{a}, \mathbf{b}\}\$ und  $P{S' \rightarrow S, S \rightarrow AaAb | BbBa, A \rightarrow \varepsilon, B \rightarrow \varepsilon}.$ 

- a) Gilt  $G \in LR(1)$ ?
- b) Gilt  $G \in SLR(1)$ ?

#### Aufgabe 24

Gegeben sei folgende mehrdeutige Grammatik  $G_n = (N, T_n, S, P_n)$  für arithmetische Ausdrücke mit n binären Operatoren  $\theta_1, \ldots, \theta_n: N = \{S, E\}, T_n = \{id, \langle , \rangle, \theta_1, \ldots, \theta_n, \$\},$  mit den Produktionen  $P_n$ 

 $S \rightarrow E$  \$  $E \rightarrow E\theta_1E \mid E\theta_2E \mid \ldots \mid E\theta_nE \mid (E) \mid \text{id}$ 

Es gelte:  $\theta_i$  hat höhere Priorität als  $\theta_j \Leftrightarrow i > j$ .

- a) Konstruieren Sie den LR(0)-Automaten dchar<sub>0</sub>(G<sub>n</sub>). Geben Sie die Anzahl der Zustände als Funktion von n an.
- b) Stellen Sie die SLR(1)-Action-Tabelle auf. Die sich ergebenden Konflikte werden wie folgt aufgelöst:

Aktionen mit  $\theta_i$  haben Vorrang vor Aktionen mit  $\theta_j$ , wenn  $i > j$ . Bei gleichem Operator soll vorrangig reduziert werden, d.h. die Operatoren sollen linksassoziativ sein.

c) Parsen Sie die Worte "id  $\theta_i$  id  $\theta_i$  id  $\theta_i$  id  $\theta_j$  und  $\theta_i$  id  $\theta_j$  id  $\theta_j$  fur  $i < j$  und fur  $i > j$ .

# Compilerbau 7. Übungsblatt, Sommersemester 2015 Abgabetermin: 09.06.2015

## Aufgabe 20

Gegeben sei die folgende Grammatik G.

 $S \rightarrow V A$  \$  $V \rightarrow +$  | –  $A \rightarrow A + T | T | V T$  $T \rightarrow \text{id} | V \text{id}$ 

Bestimmen Sie die zuverlässigen Präfixe von G, den deterministischen charakteristischen Automaten  $dchar_G$ zu G sowie die Action-Tabelle  $\mathcal{A}_{\mathcal{G}}$  und die Goto-Tabelle  $\mathcal{G}_{\mathcal{G}}$ . Parsen Sie das Eingabewort + + id + – id.

#### Aufgabe 21

Folgende vier kontextfreie Grammatiken erzeugen die reguläre Sprache zu  $\mathbf{a}(\mathbf{a})^*$  (es sei jeweils  $S \to L\$ \$ die Startproduktion):

a)  $L \to L$ ;a b)  $L \to a$ ; $L$  c)  $L \to L$ ; $L$  e)  $L \to aT$  $L \to a$   $L \to a$   $L \to a$   $T \to \mathbf{i}L|\varepsilon$ 

Welche der Grammatiken sind  $LR(0)$ ? Stellen Sie für diese die Action- und Goto-Tabellen auf und parsen Sie die Eingaben a;a;a\$ und a;aa\$.

#### Aufgabe 22

Gegeben sei die Grammatik G aus Aufgabe 19:

 $S'$  $\rightarrow$  S \$  $S \rightarrow S b \mid b A a$  $A \rightarrow \mathbf{a} S \mathbf{c} \mid \mathbf{a} S \mathbf{b} \mid \mathbf{a}$ 

Berechnen Sie den deterministischen charakteristischen Automaten zu G. Welche Zustände sind ungeeignet für die  $LR(0)$ -Analyse?

Compilerbau 6. Übungsblatt, Sommersemester 2015 Abgabetermin: 02.06.2015

#### Aufgabe 17

Gegeben sei die folgende Grammatik G.

 $S \rightarrow \textbf{u} B D \textbf{z}$  $\begin{array}{rcl} B & \to & B \textbf{ v } \mid \textbf{w} \\ D & \to & E \; F \end{array}$  $\begin{array}{ccc} D & \to & E \ F \\ E & \to & \varepsilon \mid \mathbf{y} \end{array}$  $\rightarrow$   $\varepsilon$  | y  $F \rightarrow \varepsilon | \mathbf{x}$ 

- a) Berechnen Sie die Start- und Folgemengen für  $G$ . Konstruieren Sie die LL $(1)$ -Parse-Tabelle und zeigen Sie, dass G nicht die LL(1)-Eigenschaft besitzt.
- b) Konstruieren Sie aus G eine Grammatik  $G'$  mit  $L(G) = L(G')$  so, dass  $G'$  die LL(1)-Eigenschaft hat. Versuchen Sie dabei, die Unterschiede zwischen  $G$  und  $G'$  so gering wie möglich zu halten.

#### Aufgabe 18

Berechnen Sie die Parse-Tabelle  $\mathcal{T}_G$  für die Grammatik  $G$ gegeben durch

 $S \rightarrow \text{if } E \text{ then } S S' | \text{a}$  $S^\prime$  $\rightarrow$  else  $S \mid \varepsilon$  $E \rightarrow b$ 

Wie kann die Mehrdeutigkeit in der Parse-Tabelle geschickt aufgelöst werden?

#### Aufgabe 19

Gegeben sei die erweiterte kontextfreie Grammatik  $G = (N, T, S', P)$  mit  $N = \{S', S, A\}, T = \{\textbf{a}, \textbf{b}, \textbf{c}, \textbf{\$}\}\$ und den Produktionen

 $S' \rightarrow S$  \$  $S \rightarrow S b \mid b A a$  $A \rightarrow \mathbf{a} S \mathbf{c} \mid \mathbf{a} S \mathbf{b} \mid \mathbf{a}$ 

Berechnen Sie die zugehörigen Linkskontexte und die Menge der maximalen zuverlässigen Präfixe  $pre<sub>G</sub>$ .

# Compilerbau 5. Übungsblatt, Sommersemester 2015 Abgabetermin: 26.05.2015

## Aufgabe 13

Ist die Menge der kontextfreien Sprachen unter dem Durchschnitt abgeschlossen? Beweisen Sie Ihre Antwort.

## Aufgabe 14

Gegeben sei die folgende Grammatik G.

```
S^\prime\rightarrow S $
S \rightarrow \varepsilon \mid X SB \rightarrow \ \ \ \text{begin} \{array}{c} \text{WORD} \end{array}E \rightarrow \ \text{end } \{ \text{ WORD } \}X \rightarrow B S E | \{ S \} | WORD | begin | end | \ WORD
```
- a) Berechnen Sie die First- und Followmengen für  $G$ .
- b) Konstruieren Sie die LL(1)-Parse-Tabelle.

## Aufgabe 15

Gegeben sei die folgende Grammatik für reguläre Ausdrücke.

 $E \rightarrow E + T | T$  $T \rightarrow T F | F$  $F \rightarrow (E) | \text{id} | F *$ 

Die Terminalzeichen sind +, (, ), id und \*.

- a) Eliminieren Sie mit dem Verfahren aus Abschnitt 2.7.3 die Linksrekursion.
- b) Berechnen Sie die Start- und Folgemengen und erstellen Sie damit die Parse-Tabelle.
- c) Veranschaulichen Sie für die Eingaben "( id + id ) \*" und "id id ( \*" die Aktionen des Parsers<br>mittels der Derstellung der Kellwichelter und der nach gielt gelegenen Teile der Eingeherunter weranschauhenen sie rur die Eingaben "Charlen von des noch nicht gelesenen Teils des Eingabewortes.<br>mittels der Darstellung des Kellerinhaltes und des noch nicht gelesenen Teils des Eingabewortes.

## Aufgabe 16

Konstruieren Sie einen Rekursiver-Abstieg-Parser für die Grammatik

 $S \rightarrow id = E$ <br> $E \rightarrow T Q$  $\rightarrow$  TQ  $\begin{array}{cc} Q & \to & +\,T\,\,Q \mid \text{-}\,T\,\,Q \mid \varepsilon \end{array}$  $\overline{T} \rightarrow F R$  $R \rightarrow * F R / F R / \varepsilon$  $F \rightarrow (E) | id$ 

# Compilerbau 4. Übungsblatt, Sommersemester 2015 Abgabetermin: 19.05.2015

## Aufgabe 10

Berechnen Sie die Start- und Folgemengen für die folgende Grammatik:

 $S \rightarrow AB C$  $A \rightarrow a | C b | \varepsilon$  $B \rightarrow c \mid d A \mid \varepsilon$  $C \rightarrow e | f$ 

# Aufgabe 11

Betrachten Sie die kontextfreie Grammatik G:

 $S \rightarrow S$  a a |  $S$  a b | a

Konstruieren Sie eine LL(1)-Grammatik G', die äquivalent zu G ist. Beweisen Sie, dass  $G' \in LL(1)$ .

# Aufgabe 12

Sei  $L = \{x \in \{(),\}^* \mid x \text{ ist ein korrekter Klammerausdruck}\}.$  Beweisen Sie, dass L nicht regulär ist.

Prof. Dr. Gerhard Reinelt Prof. Dr. Gerhard Reinelt $\,$  Dipl.-Math. Stefan Wiesberg  $3$ Institut fur Informatik ¨ Universität Heidelberg

# Compilerbau 3. Übungsblatt, Sommersemester 2015 Abgabetermin: 12.05.2015

#### Aufgabe 8

Konstruieren Sie für den folgenden nichtdeterministischen endlichen Automaten den dazugehörigen deterministischen endlichen Automaten.

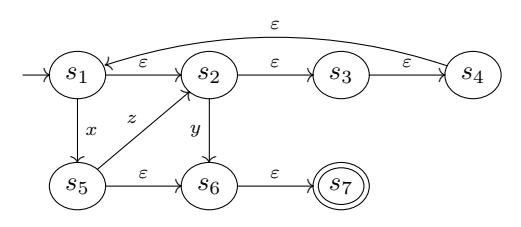

#### Aufgabe 9

Ein lineares Optimierungsproblem besteht aus einer zu maximierenden oder minimierenden linearen Zielfunktion, einem System von Gleichungs- bzw. Ungleichungsnebenbedingungen und unteren bzw. oberen Schranken fur die Werte der (kontinuierlichen) Variablen. Zur Speicherung solcher Optimierungsprobleme ¨ verwendet man das sogenannte LP-Format. Eine Datei in diesem Format ist wie folgt aufgebaut (Leerzeilen werden ignoriert):

• Problemname (optional) Die erste Zeile kann den Namen des Problems enthalten. Sie beginnt dann mit "\Problem name:" gefolgt vom Namen des Problems.

\Problem name: afiro.lp

• Zielfunktion Zunächst gibt es eine Zeile mit dem Eintrag "Maximize", "Minimize", "Max" oder "Min" (bzw. auch "maximize", etc.), die angibt, ob maximiert oder minimiert werden soll. Ab der nächsten Zeile folgt die Zielfunktion als Folge von Variablen mit Koeffizienten. Die Funktion beginnt mit einem Namen, der der Zielfunktion vorangestellt und mit einem Doppelpunkt abgeschlossen wird. Fehlt ein Koeffizient vor einer Variablen, so wird er als 1.0 angenommen. Es sind alle Variablennamen erlaubt (auch Zahlen!).

```
Minimize
COST: -0.4 X02 - X14 - 0.6 Y123 - 0.48 X36 + 10 X39
```
• Nebenbedingungen Die Spezifikation der Nebenbedingungen beginnt mit einer Zeile, die "Subject To" oder "s.t." enthält. Dann folgen die Nebenbedingungen. Die Nebenbedingungen sind analog zur Zielfunktion aufgebaut. Sie enthalten zusätzlich eine Angabe über die Art der Nebenbedingung ("=" für "=", "<=" für " $\leq$ " und ">=" für " $\geq$ ") und die rechte Seite der Ungleichung als numerische Konstante. Die linke Seite der Ungleichung (bzw. Gleichung) kann auch leer sein.

Subject To  $R10: - 1.06 X01 + X04 = 0$ X05: X01 <= 80  $X21: -X02 + 1.4 X14 >= 0$  $10002A: = 0$ 

• Schranken (optional) Dieser Abschnitt beginnt mit einer Zeile "Bounds" oder "bounds". Schranken für eine Variable können auf die folgenden drei Arten angegeben werden:

Bounds  $DMBOSONT$  >=  $-7$ DMBOSONT <= 0  $-3 \leq$  DMBURYVR  $\leq$  0

Variablen stehen also entweder auf der linken Seite oder in der Mitte. Variablen können auch auf einen festen Wert gesetzt werden:

ULWP08 = 0

Ferner kann auch der Fall auftreten, dass eine Variable unbeschränkt ist. Dies wird durch das Schlüsselwort Free gekennzeichnet:

RGAP1 Free

Ist für eine Variable keine unter Schranke angegeben, so wird diese als 0 angenommen. Ist keine obere Schranke angegeben, so wird diese als Unendlich angenommen.

• Dateiende (optional) Eine Zeile "End" oder "end" zeigt das Dateiende an.

Beschreiben Sie die Syntax einer Datei im LP-Format mit einer Grammatik in EBNF.

## Compilerbau 2. Übungsblatt, Sommersemester 2015 Abgabetermin: 05.05.2015

Aufgabe 4

Überführen Sie die folgende Grammatik  $G$  in eine äquivalente Grammatik  $G'$  in Chomsky-Normalform.

 $S \to (\texttt{S})\texttt{S} \mid \varepsilon$ 

Wenden Sie den Algorithmus für das Wortproblem aus der Vorlesung auf  $G'$  an und demonstrieren Sie dessen Ablauf mit den Eingabewörtern " $(())(')$ " und " $(()()')$ ".

## Aufgabe 5

Entfernen Sie aus folgender Grammatik mit Startsymbol A alle direkten und indirekten Linksrekursionen:

```
A \rightarrow BC \mid aB \to CD \mid DbC \rightarrow cD \to Aa
```
## Aufgabe 6

In der Grammatik für die Programmiersprache C wird der Aufzählungstyp mit den folgenden Regeln spezifiziert:

enum-specifier: enum identifier<sub>opt</sub> { enumerator-list } enum identifier enumerator-list: enumerator enumerator-list , enumerator

enumerator:

identifier

 $identityier = constant-expression$ 

Die Schreibweise ist folgendermaßen zu verstehen: Die kursiv geschriebenen Worte stellen Nichtterminale dar. Die in Schreibmaschinenschrift geschriebenen Worte sind Terminalsymbole, insbesondere " { ", " }", " Produktion und die untergeordneten Zeilen Alternativen der rechten Seite dar. Ein optionales Symbol ist ,"und "=". Weiterhin stellt jeder übergeordnete Begriff gefolgt von einem Doppelpunkt die linke Seite einer "<br>Die dekkiese von delig automosphatter Zeilm Alternations der nachten Seite den Finantiserales Senabel ist. mit dem Index "opt" markiert.

Schreiben Sie diese Regeln in der erweiterten Backus-Naur-Form (EBNF) auf und zeichnen Sie das dazugehörige Syntaxdiagramm.

– Bitte wenden –

# Aufgabe 7

Geben Sie zu jeder der folgenden regulären Sprachen über dem Alphabet  $\{0, 1\}$  einen deterministischen endlichen Automaten an.

- a)  $\{w \mid w \text{ beginnt mit } 0 \text{ und hat eine ungerade Länge oder beginnt mit } 1 \text{ und hat eine gerade Länge}\},\$
- b)  $\{w \mid w \text{ enthält den Teilstring } 0101\}.$

## Compilerbau 1. Übungsblatt, Sommersemester 2015 Abgabetermin: 28.04.2015

# Aufgabe 1

Betrachten Sie die kontextfreie Grammatik

$$
S \to SS + |SS * | a
$$

- a) Wie kann das Wort  $aa + a*$  erzeugt werden?
- b) Konstruieren Sie den Ableitungsbaum für dieses Wort.
- c) Welche Sprache wird von dieser Grammatik erzeugt? Begründen Sie Ihre Antwort.

## Aufgabe 2

Welche Sprache wird jeweils von den folgenden Grammatiken erzeugt? Begründen Sie Ihre Antworten.

- a)  $S \to 0S1$  | 01
- b)  $S \rightarrow +SS \mid -SS \mid a$
- c)  $S \to S(S)S \mid \varepsilon$
- d)  $S \rightarrow aSbS \mid bSaS \mid \varepsilon$
- e)  $S \rightarrow a | S + S | SS | S * S | (S)$

Welche dieser Grammatiken sind mehrdeutig?

#### Aufgabe 3

a) Zeigen Sie, dass alle Binärzahlen, die von der folgenden Grammatik erzeugt werden, durch 3 teilbar sind. Tipp: Induktion über die Anzahl der Knoten im Ableitungsbaum.

$$
S \rightarrow 11 \mid 1001 \mid S0 \mid SS
$$

b) Erzeugt diese Grammatik alle positiven durch 3 teilbaren Binärzahlen?